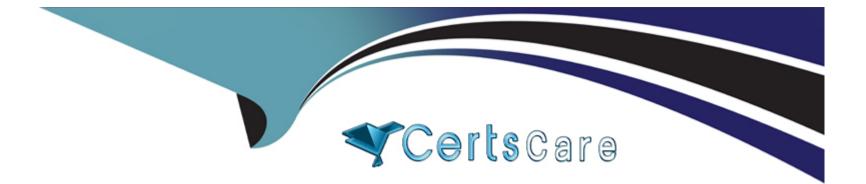

# Free Questions for E20-368 by certscare

# Shared by Gutierrez on 29-01-2024

For More Free Questions and Preparation Resources

**Check the Links on Last Page** 

# **Question 1**

#### **Question Type:** MultipleChoice

Which string variables are mandatory when creating a volume using the XMCLI?

| Options:                      |  |
|-------------------------------|--|
| A- Name and size              |  |
| B- Name and Block size        |  |
| C- Size and Provisioning type |  |
| D- Size and LUN number        |  |
|                               |  |
|                               |  |
| Answer:                       |  |

А

### **Question 2**

**Question Type:** MultipleChoice

What step must be carried out on the XMS prior to deleting a LUN on an XtremIO?

#### **Options:**

- A- Unmap from all hosts
- B- Delete all snapshots
- C- Delete all tags
- **D-** Remove Initiators

#### Answer:

А

# **Question 3**

**Question Type:** MultipleChoice

What should you do prior to presenting LUNs to a new Linux host?

#### **Options:**

- A- Disable IO elevators
- **B-** Disable DM-MPIO
- C- Set least queue depth
- **D-** Rebuild GRUB

| Answer: |
|---------|
|---------|

А

# **Question 4**

#### **Question Type:** MultipleChoice

You are using the GUI to create a volume on a 40 TB XtremIO array. When you attempt to create the volume you receive an error and the attempt fails. The volume specifics are as follows:

Name: Files&Images&UserHomeFolders

Size: 256 TiB

Why is the volume creation failing?

#### **Options:**

- A- Invalid characters in volume name
- B- Volume size too large
- C- Volume not created with the CLI
- D- Volume name too long

#### Answer:

#### А

# **Question 5**

#### **Question Type:** MultipleChoice

What information is required to register a new iSCSI host to an XtremIO array?

#### **Options:**

A- IQN

B- IP address

C- WWPN

D- FQDN

#### Answer:

А

### **Question 6**

**Question Type:** MultipleChoice

You have allocated XtremIO storage to an MS Windows 2008 server. When performing a quick format of the LUN, you notice that it takes much longer than it should.

What can be done to correct this?

#### **Options:**

A- Disable UNMAP

- B- Adjust MPIO policy
- C- Increase HBA queue depth
- **D-** Reduce HBA execution throttle

#### Answer:

А

# **Question 7**

#### **Question Type:** MultipleChoice

You are creating a virtual disk for a VMware VM. The VM will reside on a datastore provisioned from an XtremIO volume. You want to ensure proper performance and capacity usage.

How should the disk be presented to the guest?

#### **Options:**

A- Thick provisioned, eager zero

B- Thin provisioned, lazy zero

C- Thick provisioned, lazy zero

**D-** Thin provisioned, eager zero

#### **Answer:**

А

### **Question 8**

**Question Type:** MultipleChoice

You are presenting storage to a VMware cluster that performs variable block writes.

What block size should you configure the XtremIO volume to use?

| Options:        |  |  |
|-----------------|--|--|
| <b>A-</b> 512 B |  |  |
| <b>B-</b> 4 KB  |  |  |
| <b>C-</b> 8 KB  |  |  |

#### Answer:

А

## **Question 9**

#### **Question Type:** MultipleChoice

While attaching an MS Windows host to an EMC XtremIO array, you are tasked with adjusting the queue depth on the Qlogic HBAs.

For optimum performance with XtremIO, what value should you use?

| Options:      |  |  |
|---------------|--|--|
| <b>A-</b> 32  |  |  |
| <b>B-</b> 128 |  |  |
| <b>C-</b> 256 |  |  |
| <b>D-</b> 512 |  |  |

С

### **Question 10**

#### **Question Type:** MultipleChoice

In which section in the Dashboard is the volume capacity displayed?

# Options: A- Storage B- Configuration C- Inventory D- Status

#### Answer:

# **Question 11**

#### **Question Type:** MultipleChoice

Which element of the GUI displays the user ID who is logged into the cluster?

| A- Status Bar            |  |  |  |
|--------------------------|--|--|--|
| <mark>B-</mark> Menu Bar |  |  |  |
| C- Storage Pane          |  |  |  |
| D- Inventory Pane        |  |  |  |

#### Answer:

А

### **To Get Premium Files for E20-368 Visit**

https://www.p2pexams.com/products/e20-368

**For More Free Questions Visit** 

https://www.p2pexams.com/dell-emc/pdf/e20-368

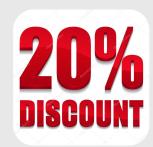